# ch19output\_beetles

*February 18, 2020*

```
############################ Example: Beetles ################################################
beetles<- read.table(file="~/Desktop/jenn/teaching/stat445545/data/beetle.dat",header = TRUE)
#or you can read from Professor Erik Erhardt's website
#beetles <- read.table("https://statacumen.com/teach/ADA2/notes/ADA2_notes_Ch05_beetles.dat"
# , header = TRUE)
beetles
## dose insecticide t1 t2 t3 t4
## 1 1 A 0.31 0.45 0.46 0.43
## 2 1 B 0.82 1.10 0.88 0.72
## 3 1 C 0.43 0.45 0.63 0.76
## 4 1 D 0.45 0.71 0.66 0.62
## 5 2 A 0.36 0.29 0.40 0.23
## 6 2 B 0.92 0.61 0.49 1.24
## 7 2 C 0.44 0.35 0.31 0.40
## 8 2 D 0.56 1.02 0.71 0.38
## 9 3 A 0.22 0.21 0.18 0.23
## 10 3 B 0.30 0.37 0.38 0.29
## 11 3 C 0.23 0.25 0.24 0.22
## 12 3 D 0.30 0.36 0.31 0.33
# make dose a factor variable and label the levels
beetles$dose <- factor(beetles$dose, labels = c("low","medium","high"))
beetles$dose
## [1] low low low low medium medium medium medium high high
## [11] high high
## Levels: low medium high
library(reshape2)
beetles.long <- melt(beetles
                 , id.yars = c("dose", "insecticide"), variable.name = "number"
                 , value.name = "hours10"
)
str(beetles.long)
## 'data.frame': 48 obs. of 4 variables:
## $ dose : Factor w/ 3 levels "low","medium",..: 1 1 1 1 2 2 2 2 3 3 ...
## $ insecticide: Factor w/ 4 levels "A","B","C","D": 1 2 3 4 1 2 3 4 1 2 ...
## $ number : Factor w/ 4 levels "t1","t2","t3",..: 1 1 1 1 1 1 1 1 1 1 ...
## $ hours10 : num 0.31 0.82 0.43 0.45 0.36 0.92 0.44 0.56 0.22 0.3 ...
head(beetles.long)
## dose insecticide number hours10
## 1 low A t1 0.31
## 2 low B t1 0.82
## 3 low C t1 0.43
## 4 low D t1 0.45
## 5 medium A t1 0.36
```

```
## 6 medium B t1 0.92
library(plyr)
# Calculate the cell means for each (dose, insecticide) combination
mean(beetles.long[, "hours10"])
## [1] 0.479375
beetles.mean <- ddply(beetles.long, .(), summarise, m = mean(hours10))
beetles.mean
## .id m
## 1 <NA> 0.479375
beetles.mean.d <- ddply(beetles.long, .(dose), summarise, m = mean(hours10))
beetles.mean.d
## dose m
## 1 low 0.617500
## 2 medium 0.544375
## 3 high 0.276250
beetles.mean.i <- ddply(beetles.long, .(insecticide), summarise, m = mean(hours10))
beetles.mean.i
## insecticide m
## 1 A 0.3141667
## 2 B 0.6766667
## 3 C 0.3925000
## 4 D 0.5341667
beetles.mean.di <- ddply(beetles.long, .(dose,insecticide), summarise, m = mean(hours10))
beetles.mean.di
## dose insecticide m
## 1 low A 0.4125
## 2 low B 0.8800
## 3 low C 0.5675
## 4 low D 0.6100
## 5 medium
## 6 medium B 0.8150
## 7 medium C 0.3750
## 8 medium D 0.6675
## 9 high A 0.2100
## 10 high B 0.3350
## 11 high C 0.2350
## 12 high D 0.3250
# Interaction plots, ggplot
library(ggplot2)
p <- ggplot(beetles.long, aes(x = dose, y = hours10, colour = insecticide, shape = insecticide))
p <- p + geom_hline(aes(yintercept = 0), colour = "black"
                 , linetype = "solid", size = 0.2, alpha = 0.3)
p <- p + geom_boxplot(alpha = 0.25, outlier.size=0.1)
p <- p + geom_point(alpha = 0.5, position=position_dodge(width=0.75))
p <- p + geom_point(data = beetles.mean.di, aes(y = m), size = 4)
p <- p + geom_line(data = beetles.mean.di, aes(y = m, group = insecticide), size = 1.5)
p <- p + labs(title = "Beetles interaction plot, insecticide by dose")
print(p)
```
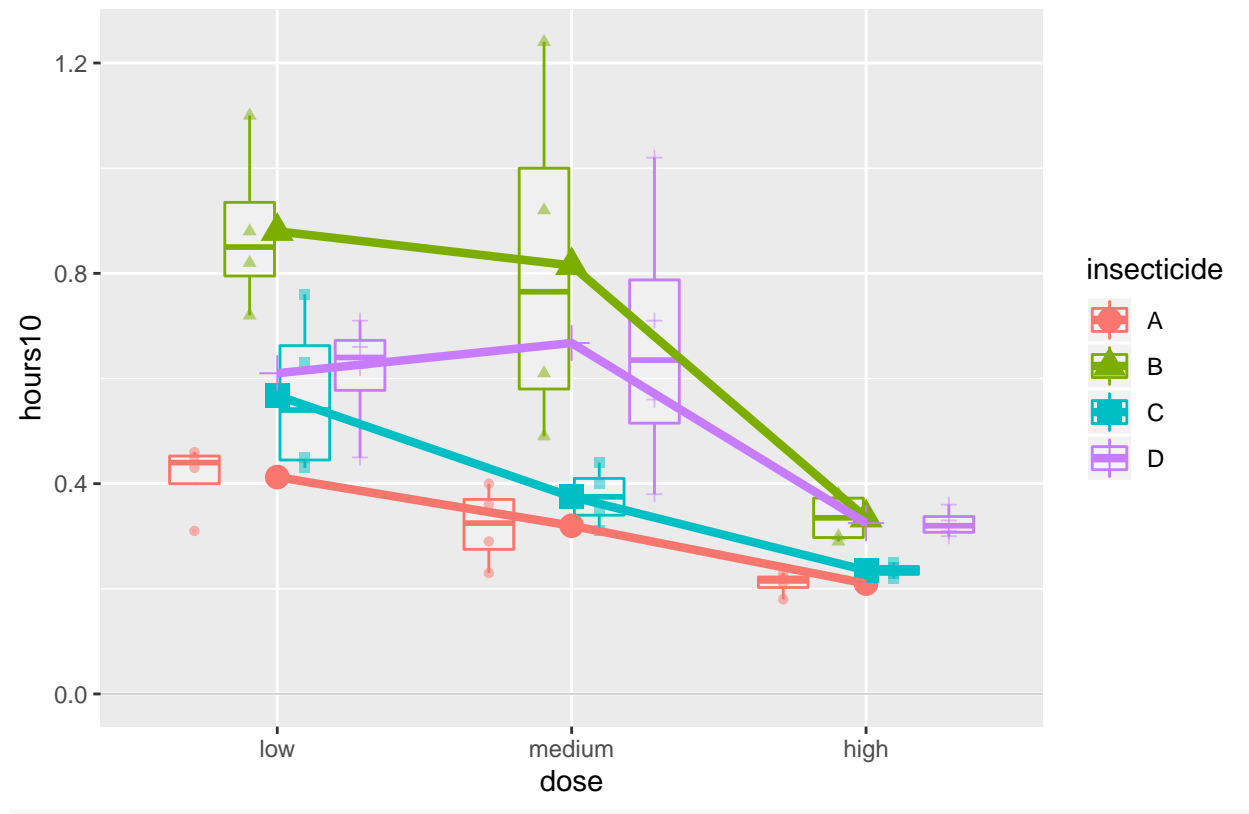

## Beetles interaction plot, insecticide by dose

*#dev.copy(jpeg,filename="~/Desktop/jenn/teaching/ADA2/lecture notes/plots/ch05plot3.jpg") #dev.off()*

```
p <- ggplot(beetles.long, aes(x = insecticide, y = hours10, colour = dose, shape = dose))
p <- p + geom_hline(aes(yintercept = 0), colour = "black"
                    , linetype = "solid", size = 0.2, alpha = 0.3)
p <- p + geom_boxplot(alpha = 0.25, outlier.size=0.1)
p <- p + geom_point(alpha = 0.5, position=position_dodge(width=0.75))
p <- p + geom_point(data = beetles.mean.di, aes(y = m), size = 4)
p <- p + geom_line(data = beetles.mean.di, aes(y = m, group = dose), size = 1.5)
p <- p + labs(title = "Beetles interaction plot, dose by insecticide")
print(p)
```
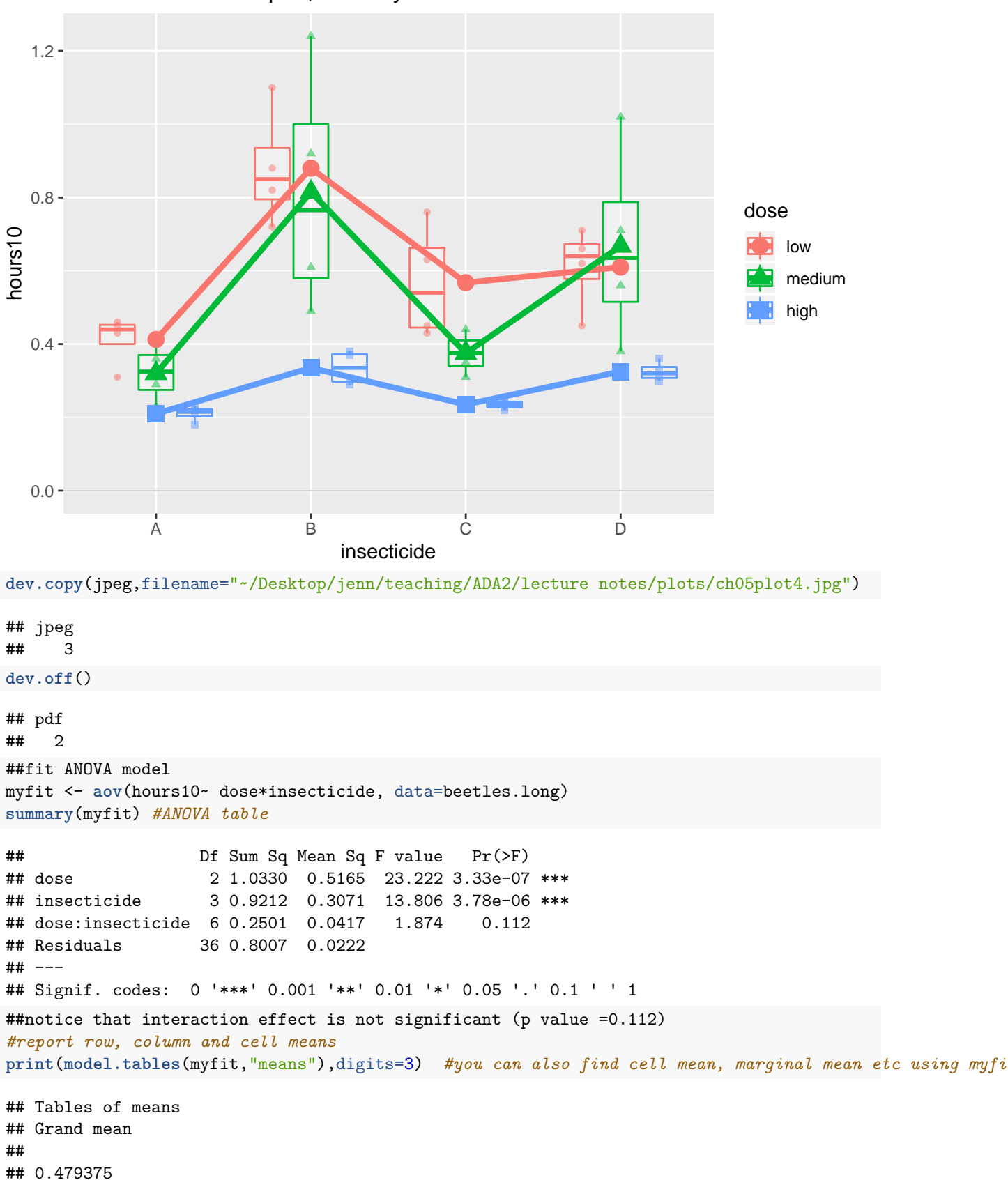

## Beetles interaction plot, dose by insecticide

```
##
## dose
## dose
## low medium high
## 0.618 0.544 0.276
##
## insecticide
## insecticide
## A B C D
## 0.314 0.677 0.393 0.534
##
## dose:insecticide
## insecticide
## dose A B C D
## low 0.413 0.880 0.568 0.610
## medium 0.320 0.815 0.375 0.668
## high 0.210 0.335 0.235 0.325
#### checking assumptions
# mean vs sd plot
library(plyr)
# means and standard deviations for each dose/interaction cell
beetles.meansd.di <- ddply(beetles.long, .(dose,insecticide), summarise
                       , m = mean(hours10), s = sd(hours10))
beetles.meansd.di
## dose insecticide m s
## 1 low A 0.4125 0.06946222
## 2 low B 0.8800 0.16083117
## 3 low C 0.5675 0.15671099
## 4 low D 0.6100 0.11284207
## 5 medium A 0.3200 0.07527727
## 6 medium B 0.8150 0.33630343
## 7 medium C 0.3750 0.05686241
## 8 medium D 0.6675 0.27097048
## 9 high A 0.2100 0.02160247
## 10 high B 0.3350 0.04654747
## 11 high C 0.2350 0.01290994
## 12 high D 0.3250 0.02645751
p <- ggplot(beetles.meansd.di, aes(x = m, y = s, shape = dose, colour = insecticide))
p <- p + geom_point(size=4)
p <- p + labs(title = "Beetles standard deviation vs mean")
print(p)
```
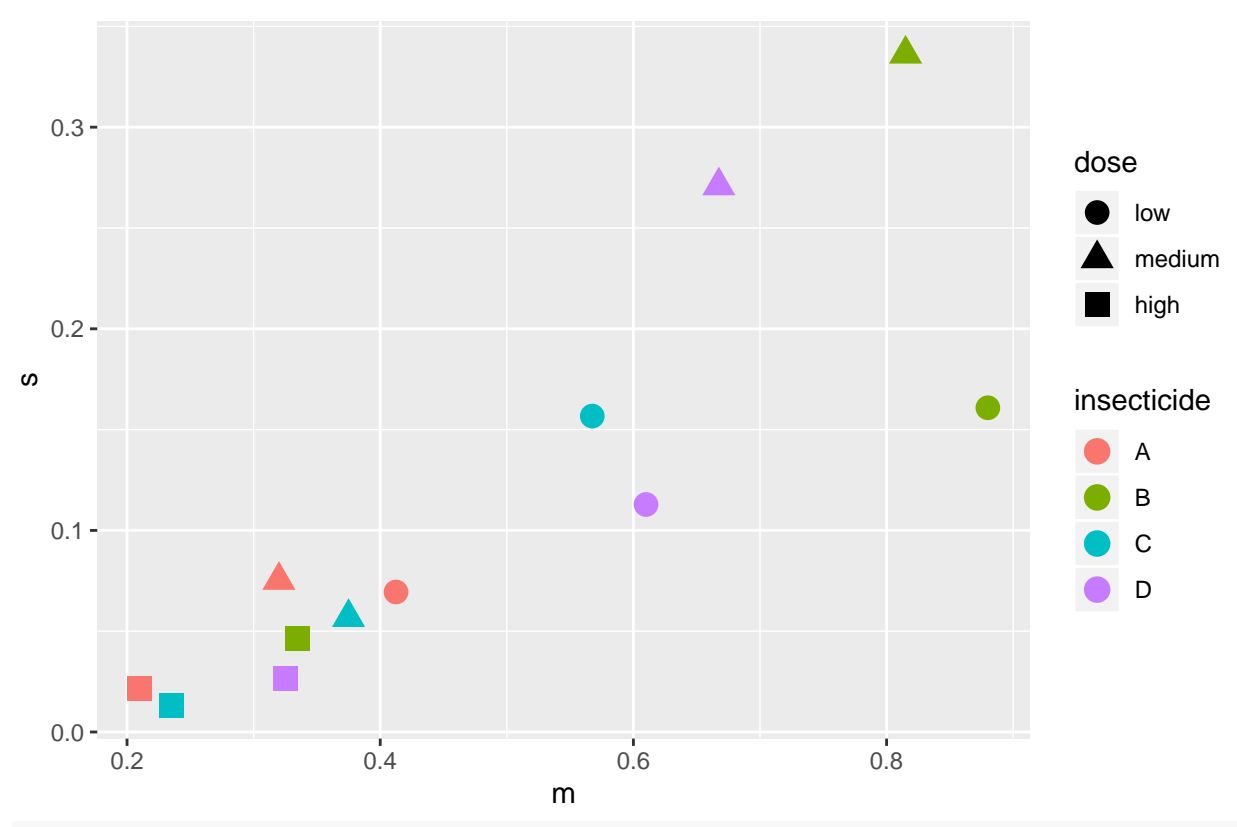

Beetles standard deviation vs mean

```
## jpeg
## 3
dev.off()
## pdf
## 2
# plot diagnistics
par(mfrow=c(2,2))
#residual vs fitted value
plot(myfit$fitted, myfit$residuals, main="Residuals vs Fitted Values")
abline(h = 0, col = "gray75")
plot(beetles.long$dose, myfit$residuals, main="Residuals vs dose")
# horizontal line at zero
abline(h = 0, col = "gray75")plot(beetles.long$insecticide, myfit$residuals, main="Residuals vs insecticide")
# horizontal line at zero
abline(h = 0, col = "gray75")
# Normality of Residuals
library(car)
```
## Loading required package: carData

**dev.copy**(jpeg,filename="~/Desktop/jenn/teaching/stat445545/notes/plots/ch05sdvsmean.jpg")

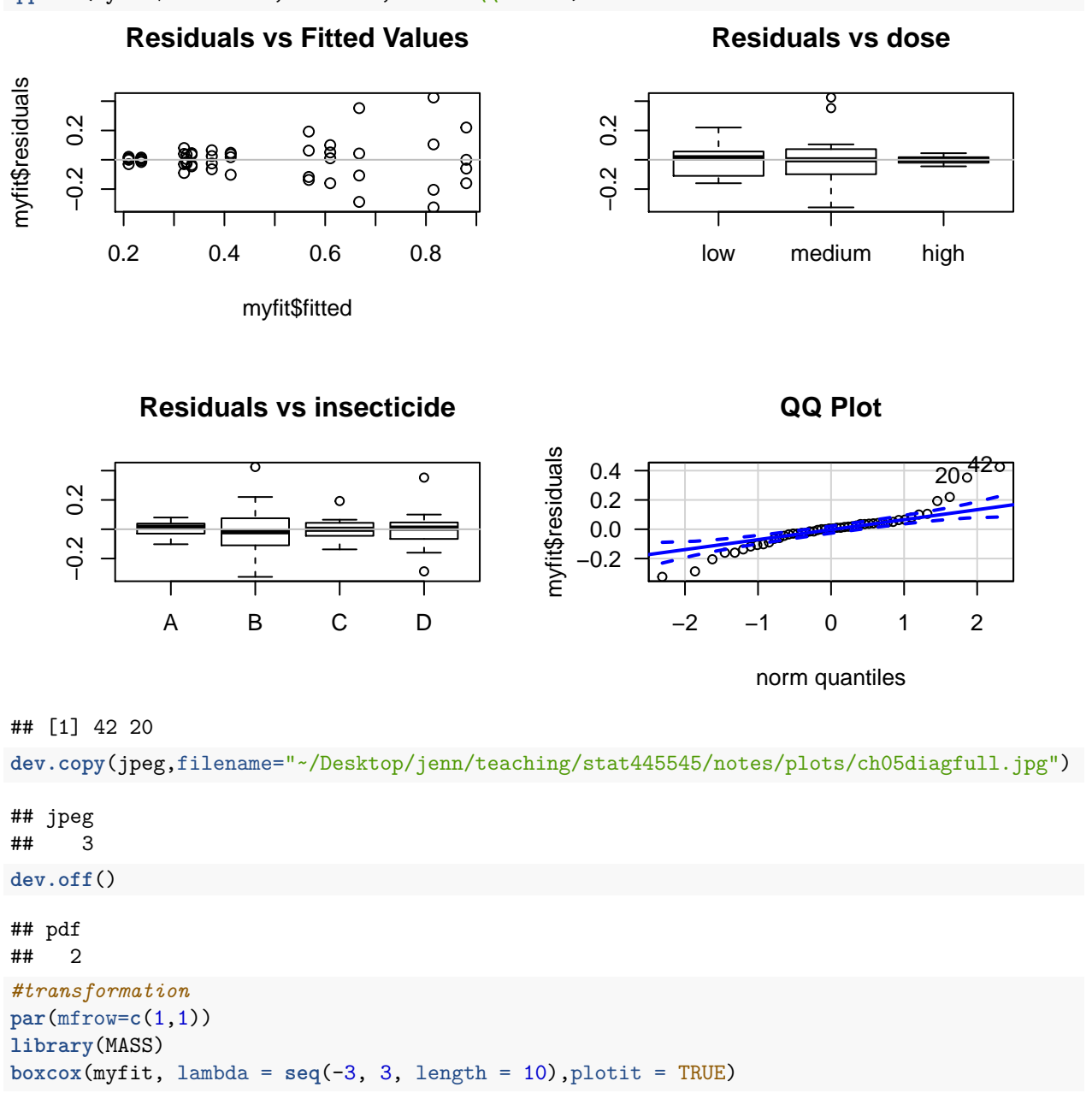

### **qqPlot**(myfit\$residuals, las = 1, main="QQ Plot")

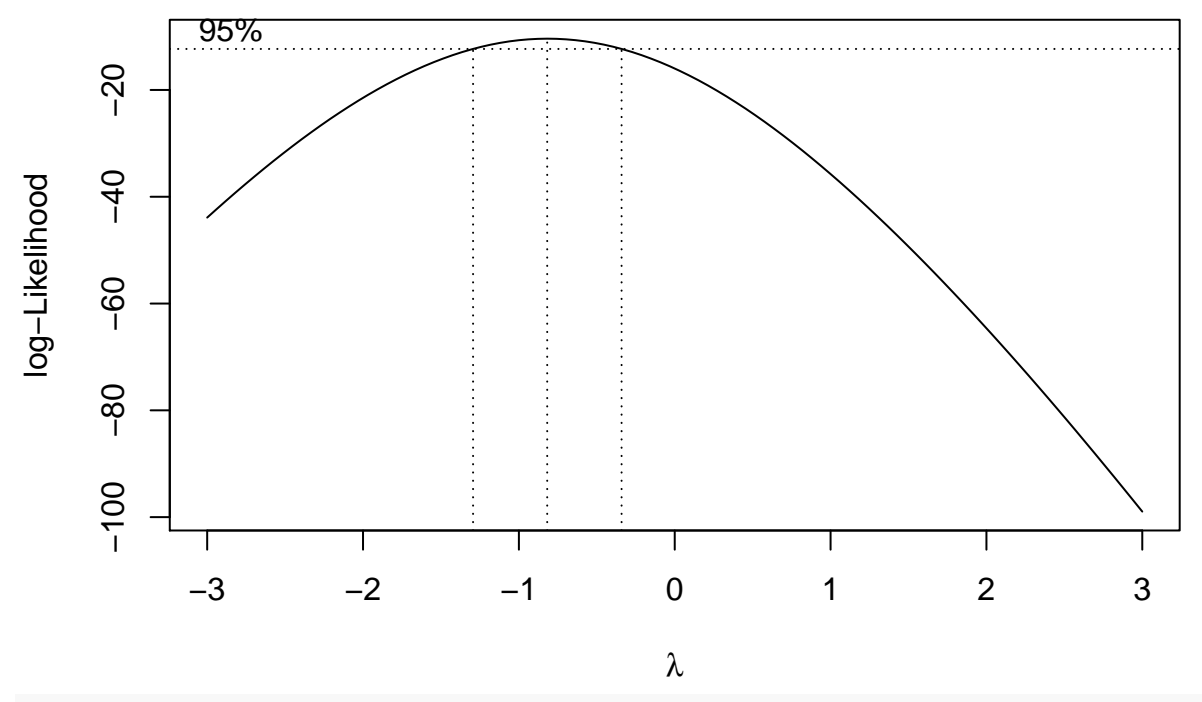

**dev.copy**(jpeg,filename="~/Desktop/jenn/teaching/stat445545/notes/plots/ch05boxcox.jpg")

## jpeg ## 3

```
dev.off()
## pdf
## 2
##transformations on $y$
myfit2 <- aov(1/hours10 ~ dose*insecticide, data = beetles.long)
summary(myfit2)
## Df Sum Sq Mean Sq F value Pr(>F)
## dose 2 34.88 17.439 72.64 2.31e-13 ***
## insecticide 3 20.41 6.805 28.34 1.38e-09 ***
## dose:insecticide 6 1.57 0.262 1.09 0.387
## Residuals 36 8.64 0.240
## ---
## Signif. codes: 0 '***' 0.001 '**' 0.01 '*' 0.05 '.' 0.1 ' ' 1
#plot diagnostics
par(mfrow=c(2,3))
#residual vs fitted value
plot(myfit2$fitted, myfit2$residuals, main="Residuals vs Fitted Values for transformed data")
abline(h = 0, col = "gray75")
plot(myfit2$fitted, rstudent(myfit2), main="Studentized Deleted Residuals vs Fitted Values for transform
abline(h = 0, col = "gray75")
plot(beetles.long$dose, myfit2$residuals, main="Residuals vs dose")
# horizontal line at zero
```

```
abline(h = 0, col = "gray75")
```

```
plot(beetles.long$insecticide, myfit2$residuals, main="Residuals vs insecticide")
# horizontal line at zero
abline(h = 0, col = "gray75")# Normality of Residuals
library(car)
qqPlot(myfit2$residuals, las = 1, main="QQ Plot")
## [1] 41 44
dev.copy(jpeg,filename="~/Desktop/jenn/teaching/stat445545/notes/plots/ch05diagtrans.jpg")
## jpeg
## 3
dev.off()
## pdf
## 2
##refit model without interaction term
myfit3 <- aov(1/hours10 ~ dose+insecticide, data = beetles.long)
summary(myfit3)
## Df Sum Sq Mean Sq F value Pr(>F)
## dose 2 34.88 17.439 71.71 2.86e-14 ***
## insecticide 3 20.41 6.805 27.98 4.19e-10 ***
## Residuals 42 10.21 0.243
## ---
## Signif. codes: 0 '***' 0.001 '**' 0.01 '*' 0.05 '.' 0.1 ' ' 1
#plot diagnostics
par(mfrow=c(1,2))
```
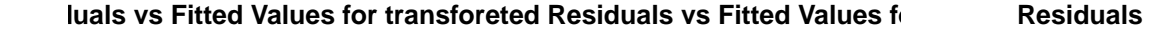

#### **Residuals vs dose**

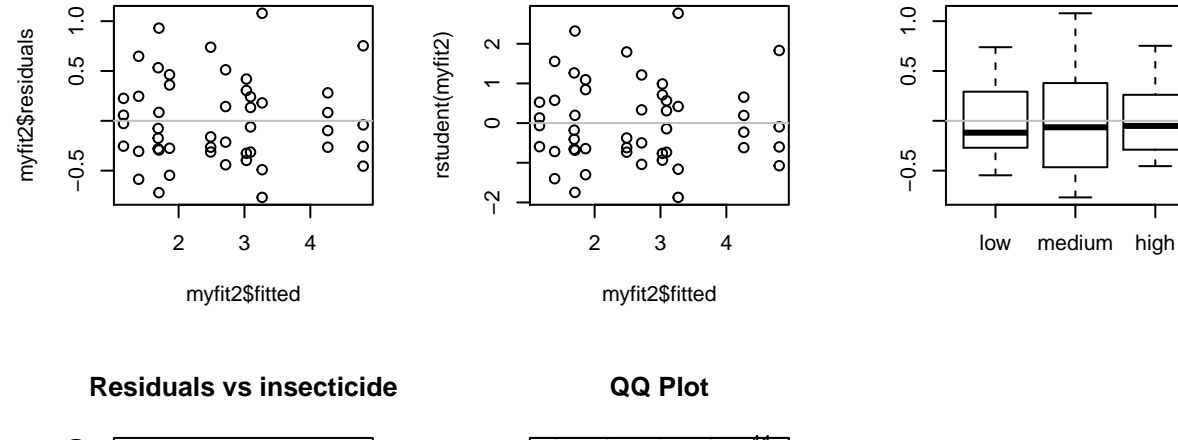

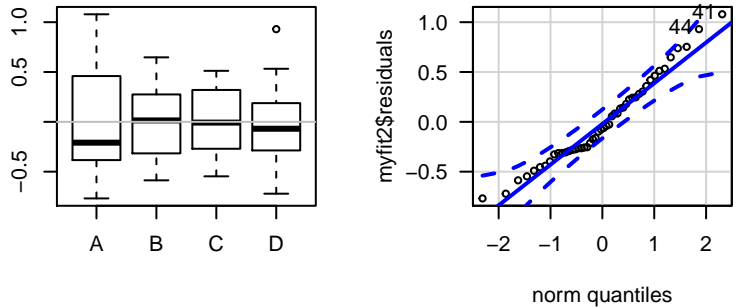

*#residual vs fitted value* **plot**(myfit3\$fitted, myfit3\$residuals, main="Residuals vs Fitted Values for transformed reduced model")  $abline(h = 0, col = "gray75")$ 

*# Normality of Residuals* **library**(car) **qqPlot**(myfit3\$residuals, las = 1, main="QQ Plot")

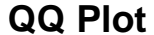

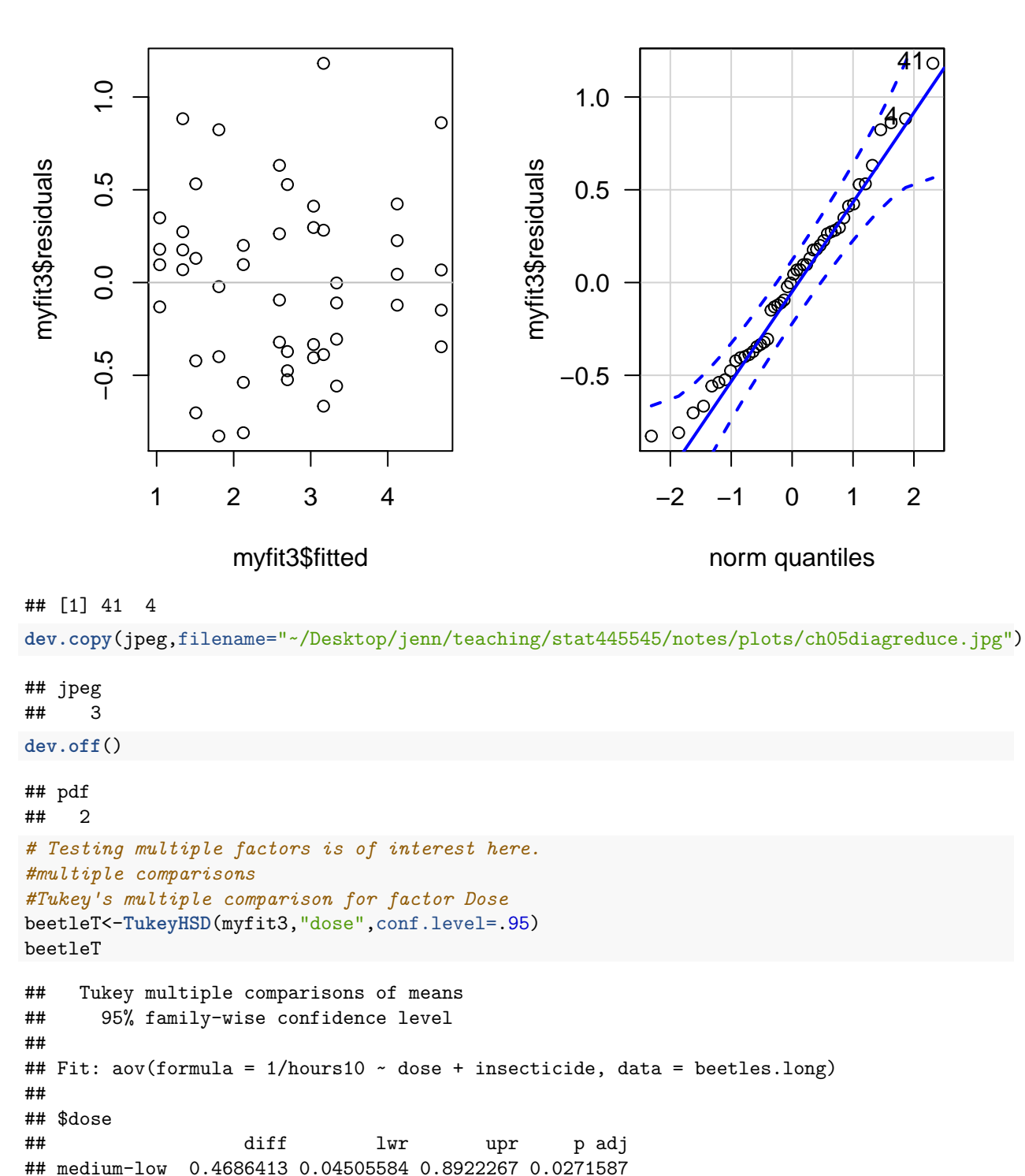

## high-low 1.9964249 1.57283950 2.4200103 0.0000000 ## high-medium 1.5277837 1.10419824 1.9513691 0.0000000

**plot**(beetleT, sub="Tukey Honest Significant Differences")

*#Tukey's multiple comparison for factor Insecticide*

```
beetleT2<-TukeyHSD(myfit3,"insecticide",conf.level=.95)
beetleT2
## Tukey multiple comparisons of means
## 95% family-wise confidence level
##
## Fit: aov(formula = 1/hours10 ~ dose + insecticide, data = beetles.long)
##
## $insecticide
## diff lwr upr p adj
## B-A -1.6574024 -2.1959343 -1.11887050 0.0000000
## C-A -0.5721354 -1.1106673 -0.03360355 0.0335202
## D-A -1.3583383 -1.8968702 -0.81980640 0.0000002
## C-B 1.0852669 0.5467351 1.62379883 0.0000172
## D-B 0.2990641 -0.2394678 0.83759598 0.4550931
## D-C -0.7862029 -1.3247347 -0.24767096 0.0018399
plot(beetleT2, sub="Tukey Honest Significant Differences")
#or you can use the default to derive all the comparisons, however, if you
#want to do simultaneous comparisons for both factors Dose and Insecticide,
#confidence coefficient is less than 0.95, at least 90% by using Bonferroni inequality
beetleT3<-TukeyHSD(myfit3,conf.level=.95)
beetleT3
## Tukey multiple comparisons of means
## 95% family-wise confidence level
##
## Fit: aov(formula = 1/hours10 ~ ~ does + insecticide, data = beetles.long)##
## $dose
## diff lwr upr p adj
## medium-low 0.4686413 0.04505584 0.8922267 0.0271587
## high-low 1.9964249 1.57283950 2.4200103 0.0000000
## high-medium 1.5277837 1.10419824 1.9513691 0.0000000
##
## $insecticide
## diff lwr upr p adj
## B-A -1.6574024 -2.1959343 -1.11887050 0.0000000
## C-A -0.5721354 -1.1106673 -0.03360355 0.0335202
## D-A -1.3583383 -1.8968702 -0.81980640 0.0000002
## C-B 1.0852669 0.5467351 1.62379883 0.0000172
## D-B 0.2990641 -0.2394678 0.83759598 0.4550931
## D-C -0.7862029 -1.3247347 -0.24767096 0.0018399
plot(beetleT3, sub="Tukey Honest Significant Differences")
```
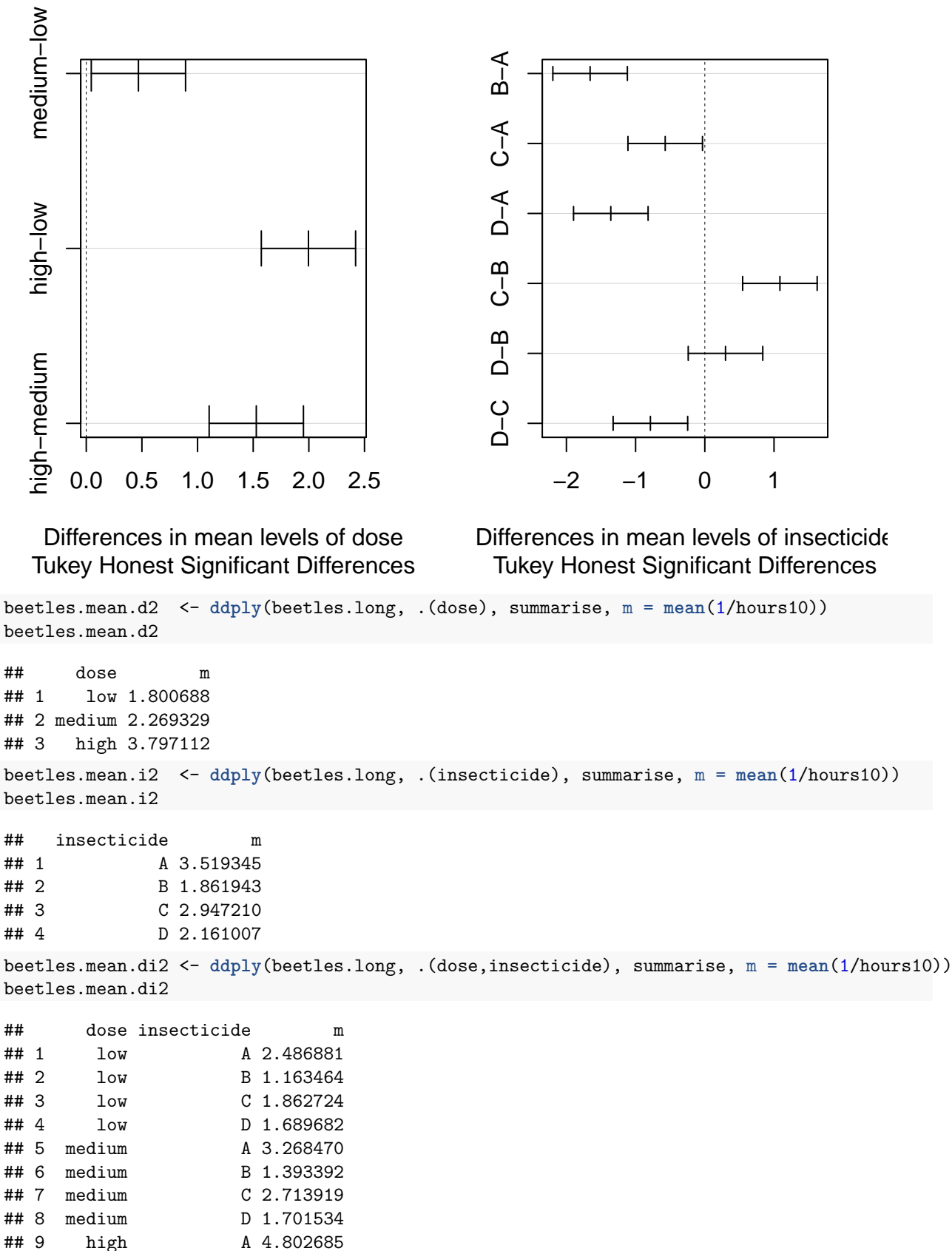

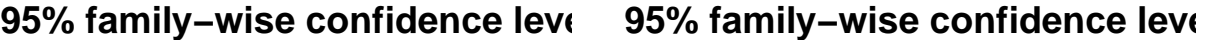

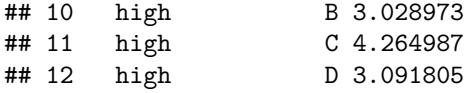

*#with family confidence coefficient at least 90%, we conclude that*

*#(1)the population mean dying rate for the high dose*

*#(averaged over insecticides) is significantly faster than the population mean dying rate #for the low and medium doses (averaged over insecticides).*

*#(2) the mean dying rate of the two lower doses are slightly significantly different from each other. #(3) the population mean dying rate for the Insecticide A*

*# (averaged over doses) is slightly significantly different from the population mean dying rate for #the C insecticide #(averaged over doses).*

*#(4) Both insectides A and C has significant faster dying rate than those of insectides B and D, #regardless of the doses.*

*#(5) The population mean dying rate for the Insecticide B*

*#(averaged over doses) is not significantly different from the population mean dying rate #for the D insecticide (averaged over doses).*